Seria: AUTOMATYKA z. 37

Nr kol. 507

Henryk ROMANOWSKI

PROGRAM ANALIZY LINIOWYCH OBWODÓW PRĄDU ZMIENNEGO NA MASZYNIE CYPROWEJ

> Streszczenie. W artykule omówiono sposób analizy liniowych obwodów prądu zmiennego przy sinusoidalnynh wymuszeniach w stanie ustalonym.

> Omówiono program na maszynę oyfrową oraz podano przykłady zastosowania tego programu do analizy filtru oraz wzmaoniaoza tranzystorowego.

W pracy przedstawiony zostanie program ALIZ-1, napisany w języku ALGOL 1204, umożliwiający analizę liniowych obwodów prądu zmiennego przy sinusoidalnych wymuszeniach w stanie ustalonym.

#### 1, Dane teohnlozne programu

Program ALIZ-1 przeznaczony jest dla m.o. ODRA 1204 z zestawem bębnowym. Programem tym można analizować obwody, dla któryoh spełnione będą następujące nierówności:

 $4w^{2}$  + 45w + 25g + 16ltr  $\leq$  5883

$$
g + w + 31 \text{tr} \leq 150
$$

gdzie:

g - liczba gałęzi obwodu (dopuszczalne gałęzie przedstawiono na rys.  $1$ ,

w - liczba węzłów obwodu,

Itr - liczba tranzystorów w obwodzie.

Ograniozenia te wynikają ze względu na:

- wielkość pamięci operacyjnej m.o. ODRA 1204,

- rezerwację pamięci w programie ALIZ-1.

Orientacyjny ozas analizy obwodu składająosgo się z 80 gałęzi, 25 węzłów, 5 tranzystorów wynosi 5 minut.

### 2. Metoda analizy

Do obliczeń zastosowano uogólnioną metodę macierzową Sigorsklego w wersji admitanoyjnej [1, 2, 3, 4, 8]. W pierwszym etapie określono współozyn-

\_\_\_\_\_\_\_1977

niki macierzy admitancyjnej dla układu nie zawierającego tranzystorów oraz oddzielnie dla tranzystorów.

Dla części obwodu nie zawierającej tranzystorów możliwe jest określenie współczynników macierzy admitancyjnej po zastąpieniu:

- a) każdej gałęzi o zerowej impedancji dwiema gałęziami o opornościach +sr oraz -sr,
- b) gałęzi z idealną SEM przez dwie gałęzie: jedną z SEM i opornością +sr oraz drugą z opornością -sr,
- c) szeregowej gałęzi rezonansowej LC przez dwie gałęzie o opornościach +sr oraz -sr,

#### gdzie:

sr - średnia wartość modułów impedancji wszystkich gałęzi obwodu.

Impedancja Z każdej z wymienionych wyżej gałęzi, przed taką modyfikacją, była równa zeru czyli admitancja Y = « . Fakt ten uniemożliwiał określenie współczynników macierzy admitancyjnej dla całego obwodu. Poprzez modyfikacje wyznaczenie tych współczynników staje się możliwe, ale pociąga za sobą wzrost liczby węzłów i gałęzi o 1 przy modyfikowaniu każdej z trzech wymienionych gałęzi [3, 6, 7] . W programie ograniczono liczbę modyfikowanych gałęzi do 5.

Dla części obwodu nie zawierającej tranzystorów określane są w prosty sposób współczynniki macierzy admitancyjnej Yg, dla której to zachodzi zależność

$$
\underline{Yg} = \underline{Re} \underline{Yg} + j \underline{Im} \underline{Yg} \tag{1}
$$

W programie tym tranzystor rozpatrywany jest jako wielobiegunnik (trójnik). Dla każdego z tranzystorów określana jest macierz uogólniona

$$
\underline{Yt}_i = \underline{Revt}_i + j \underline{Invt}_i \quad (i = 1 + 1tr), \tag{2}
$$

### gdzie:

Itr - liczba tranzystorów w układzie.

Dla tranzystora macierz czwómika w układzie OE ma postać

$$
\mathbf{y}\mathbf{e} = \begin{bmatrix} \mathbf{y}11\mathbf{e} & \mathbf{y}12\mathbf{e} \\ \mathbf{y}21\mathbf{e} & \mathbf{y}22\mathbf{e} \end{bmatrix} \tag{3}
$$

#### Program analizy liniowych obwodówr.. 33

i dlatego też macierz uogólniona ReYt, ma postać

 $Revt<sub>1</sub> = C$ B C E  $R_{\alpha}(y11e_i),$   $Re(y12e_i),$   $-Re(y11e_i+y12e_i)$  $Re(y12e_i)$ ,  $Re(y22e_i)$ ,  $-Re(y12e_i+y22e_i)$  (4) -Re(y11e<sub>;</sub>+y21e<sub>i</sub>), -Re(y12e<sub>i</sub>+y22e<sub>i</sub>), Re(y11e<sub>i</sub>+y12e<sub>i</sub> + +  $y21e_i+y22e_i$ )

W podobny sposób można przedstawić macierz Im Yt, jako macierz składowych urojonych macierzy zespolonej Yt..

Całkowitą macierz admitancji Y analizowanego obwodu uzyskuje się przez sumowanie wyrazów macierzy  $\underline{Yg}$  oraz wyrazów macierzy  $\underline{Yt}$ ,  $(i = 1+1tr)$  przy uwzględnieniu jednolitej numeracji węzłów.

Dla macierzy Y analizowanego obwodu zachodzi związek

$$
\underline{Y} = \underline{ReY} + \underline{jImY} \tag{5}
$$

oraz

$$
\underline{Y} \underline{V} = \underline{J} \underline{w} \tag{6}
$$

These visit will as there is no bearing more and stated

gdzie:

Jw - wektor prądów węzłowych,

V - wektor potencjałów węzłowych,

 $Y = ReV + jImV j$  Jw = ReJw + jImJw

Po rozwiązaniu równania macierzowego (6) wyznaczono potencjały węzłowe wszystkich węzłów obwodu. Znając wartości potencjałów węzłowych w prosty sposób można określić prądy w gałęziach.

Korzystając z poniższej zależności opisującej tranzystor (trójnik) można wyznaczyć prądy tranzystora

 $Jt_i = Yt_i Y_i$  , (7)

itt middle

gdzie:

V\* - macierz zespolona potencjałów: bazy, kolektora i emitera i-tego tranzystora,

Jt, - macierz zespolona prądów i-tego tranzystora.

34 Henryk Romanowski

### 3. Możliwości programu

Analizowany obwód może zawierać następujące elementy:

- siły elektromotoryczne,
- siły prądomotoryozne,
- tranzystory,
- oporności,
- indukoyjności bez sprzężeń,
- pojemności.

W obwodzie dopuszczalne są gałezie przedstawione na rys. 1.

Program umożliwia wyznaczenie wartości:

- a) potencjałów węzłowych,
- b) prądów w gałęziach,
- o) prądów w tranzystorach,
- d) mooy czynnych wydawanych przez źródła,
- e) mooy traconych na opomośoiaoh obwodu.

Dopuszczalna Jest również analiza obwodu przy jednoczesnej zmianie wielu jego parametrów np.: jednoozesnej zmianie wartości parametrów kilku gałęzi i zmianie wartości parametrów tranzystora.

Program ten umożliwia również analizę obwodu przy zmianie ze skokiem liniowym jednego dowolnie wybranego parametru obwodu. W zależności od danych oraz od klawiszy wolśnietyoh na czas obliczeń wynikami mogą być wartości wielkości zawartych w punktaoh a + e podane w postaci numerycznej lub też wartośoi wielkości zawartyoh w punktaoh a,b,o podane . w postaci graficznej (wykres rodziny funkoji składającej się ze zbioru punktów). Każda gałąź scharakteryzowana jest przez podanie:

- numeru gałęzi,
- numeru węzła początkowego,
- numeru węzła końcowego,
- kodu gałęzi,
- llozb określająoyoh wartośoi parametrów gałęzi.

**<sup>W</sup>**programie dopuszczono model tranzystora wynikający z małosygnałowych parametrów macierzy admltanoji tranzystora pracującego w układzie współ-, nago emitera (rys. 2).

Dla tak przyjętego modelu tranzystora oprócz liczb całkowitych określających!

- numer tranzystora,
- numery węzłów, do których dołączona jesti baza, kolektor i emiter tranzystora,
- model tranzystora (model przedstawiony na rys. 3 przyjęto oznaozać modelem 1),

## Program analizy liniowych obwodów...

-14

 $-m<sub>0</sub>$ -e

 $H=$ 

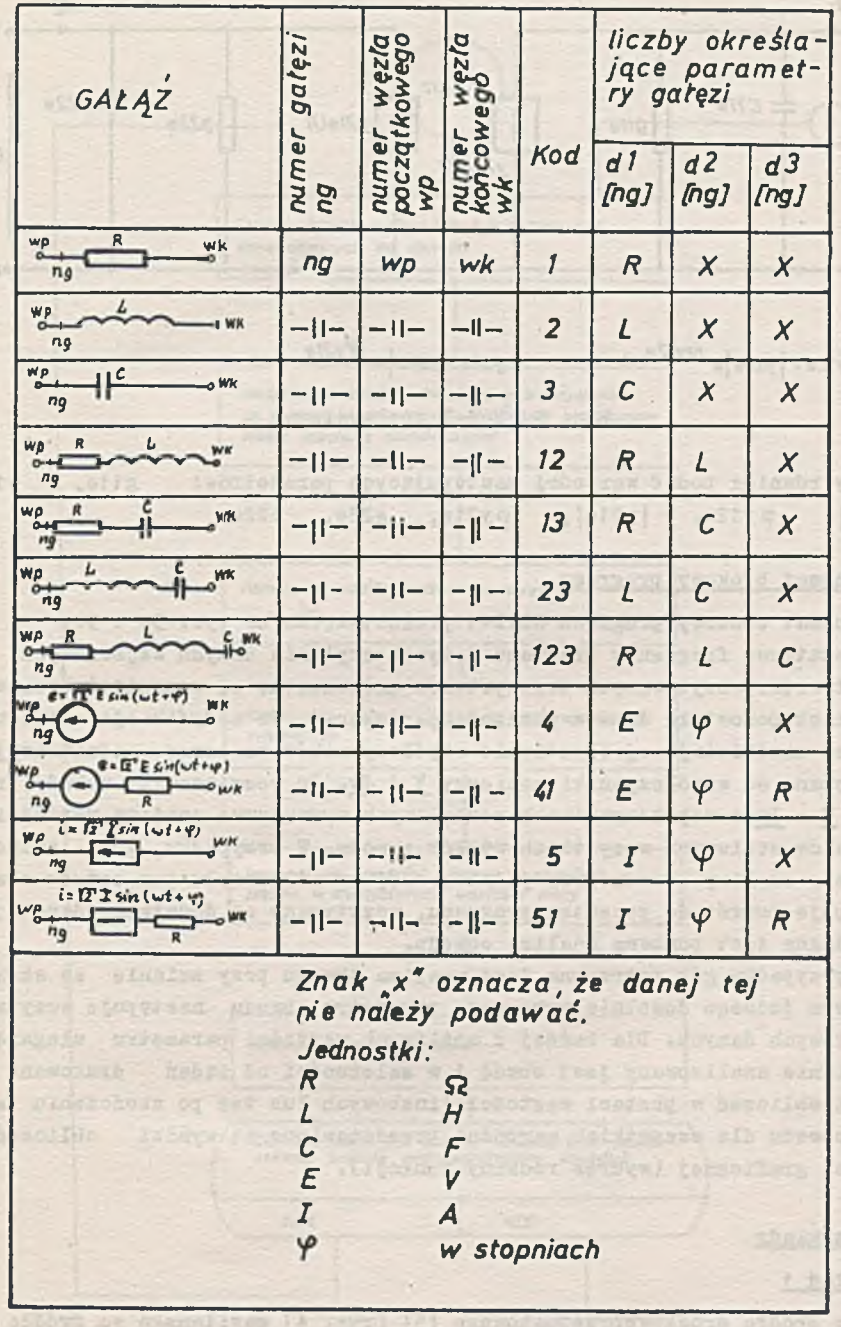

Rys. 1. Dopussczalne gałęzie

With - presented communicate their territories as tenures a reasonate

 $35$ 

 $\rightarrow$  3

 $10^{12} - 15$ 

aen E

 $\mathcal{W}$  .

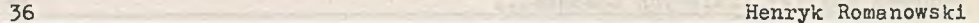

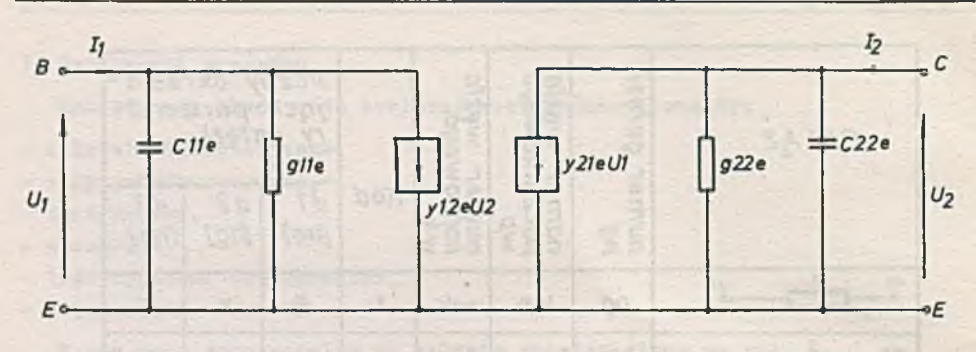

*yl2e = \y12a\e*

*y 21e =*  $\sqrt{y^2/2}e^x = \int e^{y^2/2}e^{-y^2/2}$ 

Rys. 2. Model tranzystora

należy również podać wartości następujących parametrów: |y12e|, cp yl2e, |y21e|, <py21e, g22e, c22e. g11e, c11e,

### 4. Schemat blokowy programu

Schemat blokowy programu ALIZ-1 przedstawiono na rys. 3a i 3b. Początkowe fragmenty programu dotyczą czytania danych wejściowych. Dane dotyczące wczytywanych tranzystorów umieszczone są w pamięci bębnowej, natomiast pozostałe dane w pamięci operacyjnej. Po modyfikacji obwodu do postaci umożliwiającej określenie współczynników macierzy admitancyjnej wyznaczane są współczynniki macierzy Y i Jw. Po rozwiązaniu układu równań Y V = Jw o współczynnikach zespolonych wyznaczone zostaną wartości potencjałów węzłowych wszystkich węzłów obwodu. W przypadku, gdy zachodzi potrzeba analizy obwodu przy jednoczesnej zmianie wielu parametrów obwodu następuję powrót do początku programu, wczytywane są dodatkowe dane i przeprowadzana jest ponowna analiza obwodu.

W przypadku gdy potrzebna jest analiza obwodu przy zmianie ze skokiem liniowym jednego dowolnie wybranego parametru obwodu następuję wczytanie dodatkowych danych. Dla każdej z.możliwych wartości parametru ulegającego zmianie analizowany jest obwód i w zależności od żądań drukowane są wyniki obliczeń w postaci wartości liczbowych lub też po skończeniu analizy obwodu dla wszystkich wartości przedstawione są wyniki obliczeń w postaci graficznej (wykres rodziny funkcji).

### 5. Przykłady

## Przykład 1

Dla źródła środkowoprzepustowego [5] (rys. 4) zasilanego ze źródła napięciowego o oporności wewnętrznej 150 Ω obciążonego opornością 150 Ω należy wyznaczyć przebieg napięcia na wyjściu w funkcji częstotliwości

Program analizy liniowych obwodów... 37

*Schemat biakouy przgramu ALIZ-I*

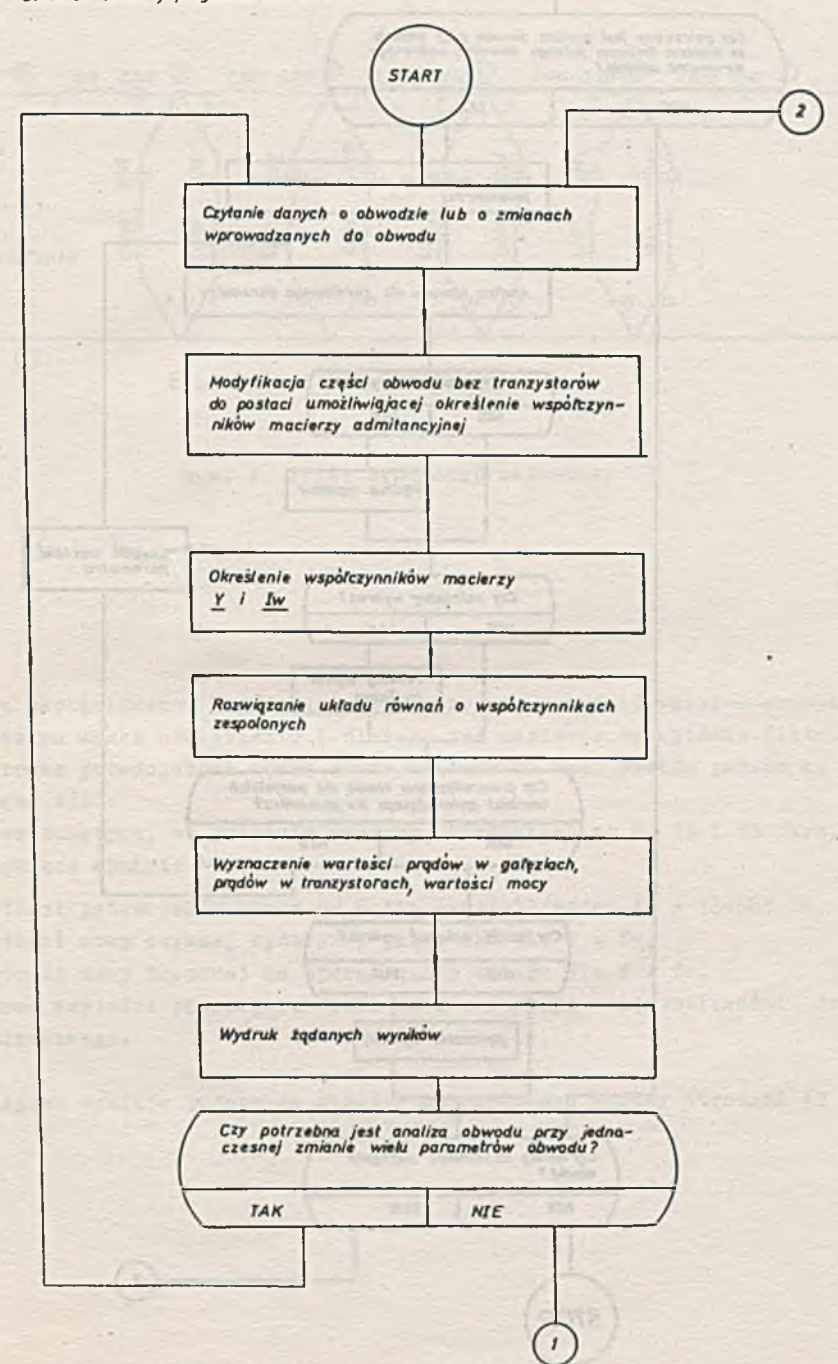

Rys. 3a. Schemat hlokowy programu ALIZ-1

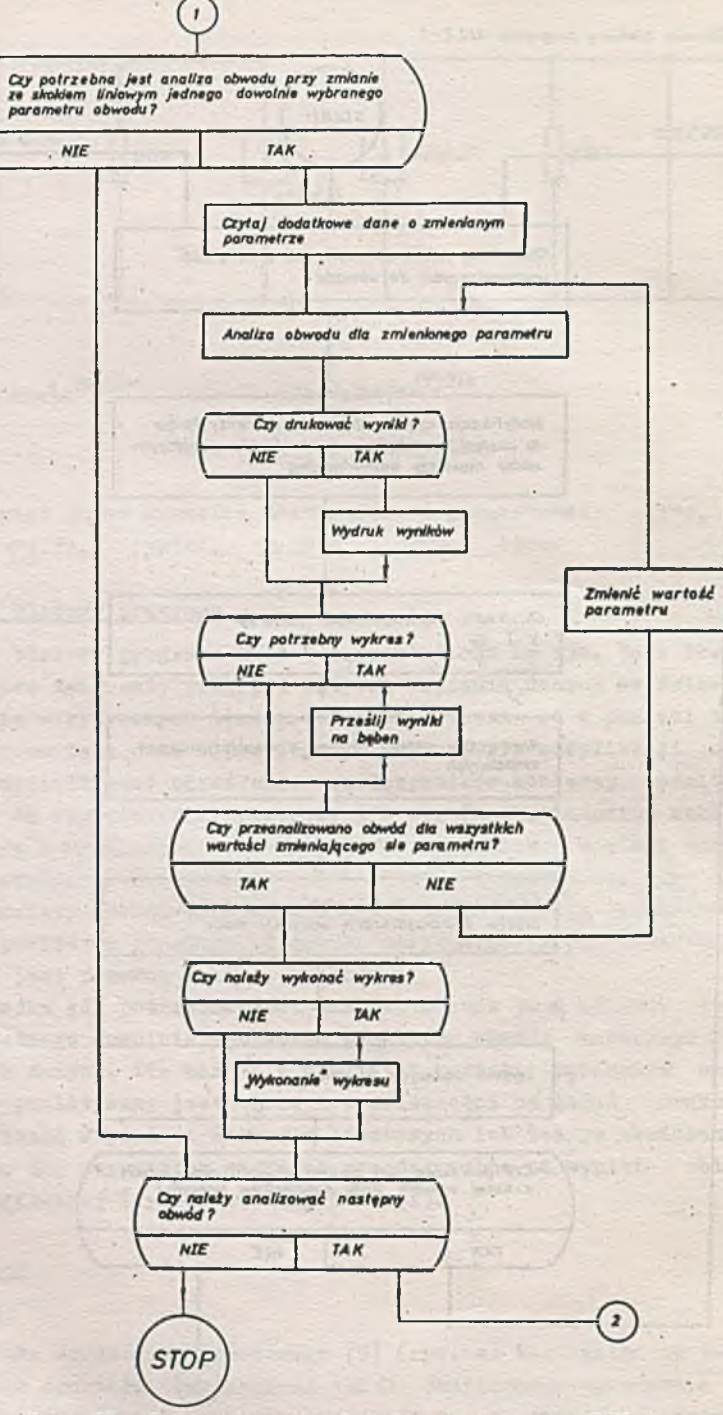

Rys. 3b. C.d. schematu blokowego programu ALIZ-1

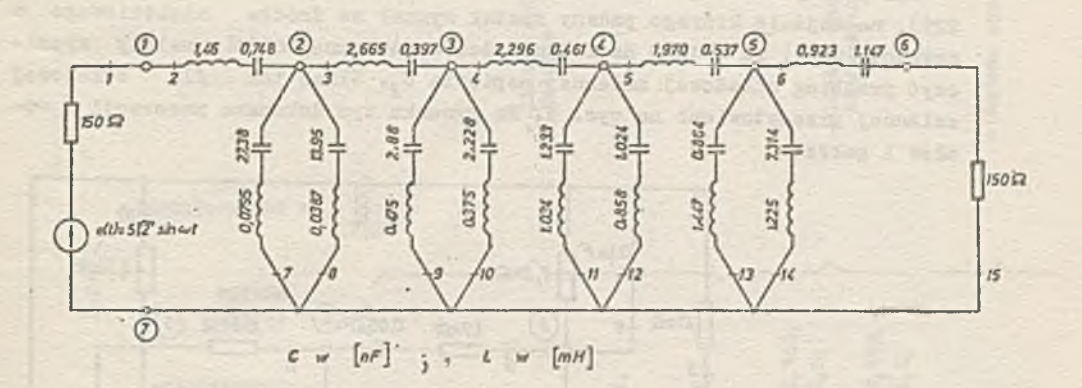

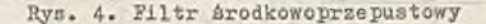

źródła napięciowego. W programie tym przyjęto oznaczać węzeł o najwyższym numerze za węzeł odniesienia i dlatego też napięcie na wyjściu filtru będzie równe potencjałowi węzła numer 6. Dane do tego obwodu podano na str. 41 (Dane 1).

Przy wciśniętych, na pulpicie maszyny, klawiszach nr 6, 14 i 15 otrzymano następujące wyniki:

- wartości potencjałów węzła nr 6 dla częstotliwości fo = 154585 Hz,
- $-$  wartości mocy czynnej wydawanej przez SEM dla f = fo,
- $-$  wartości mocy traconej na opornościach układu dla f = fo,
- wykres wartości potencjału węzła nr 6 w funkcji częstotliwości źródła napięciowego.

Tabulogram wyników podano na wkładce umieszczonej między stronami 42 a 43.

## Przykład 2

Dla tranzystorowego wzmacniacza selektywnego z mostkiem Wiena ([1] s. 225), na wejście którego podany został sygnał ze źródła napięciowego o częstotliwości fo = 1000 Hz i oporności wewnętrznej 600 $\Omega$  należy wyznaczyć przebieg składowej zmiennej napięcia U<sub>2</sub>. Układ ten ... dla składowej zmiennej przedstawiono na rys. 5. Na rysunku tym dokonano numeracji węzłów i gałęzi.

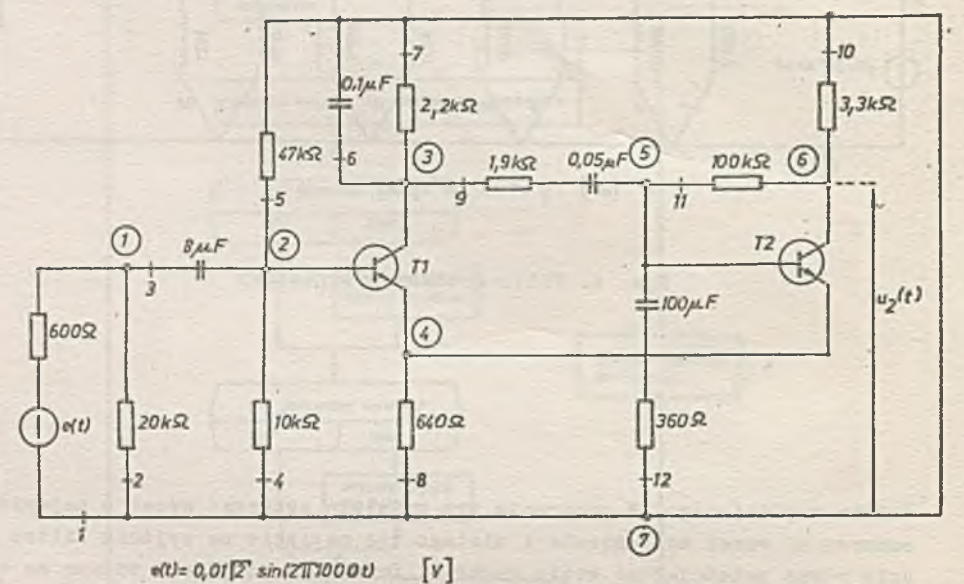

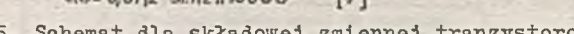

Bys. 5. Schemat dla składowej zmiennej tranzystorowego wzmacniacza selek-tywnego z mostkiem Wiena

Wartości parametrów tranzystorów T1 i T2l

 $y11e = 0.077$  mS,  $y12e = -14.77$  nS,

 $y21e = 10,15$  mS,  $y22e = 0,6907 \mu S$ .

Żądając wydruku wartości:

- $-$  wszystkich potencjałów węzłowych $_{s}$
- wszystkich prądów przewodowych,
- wszystkich prądów tranzystorów.T1 i T2

dane dotyczące tego ohwodu [podano na str. 41 (Dane 2).

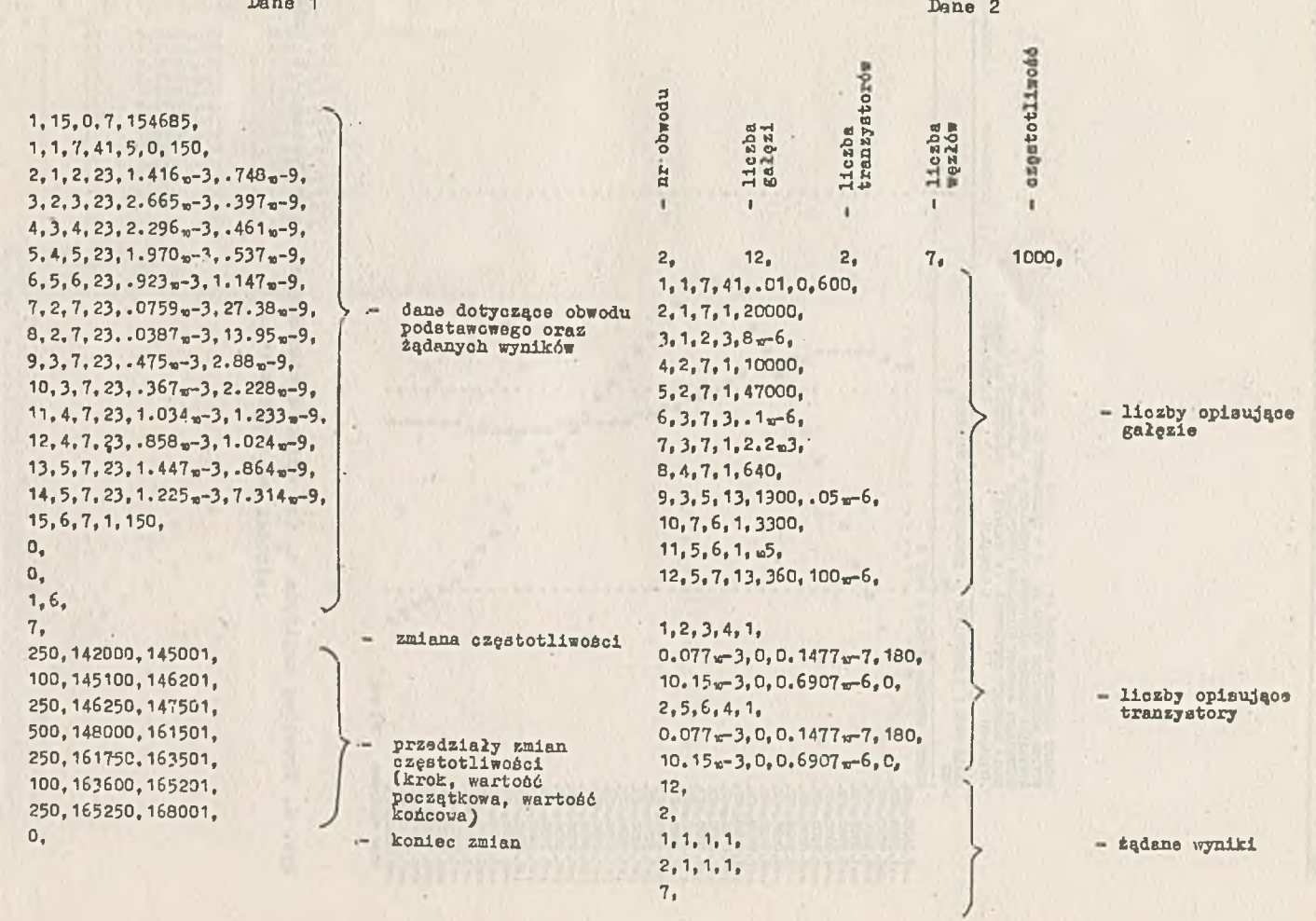

Pregram and 127 1111, ewych obwodów.

F

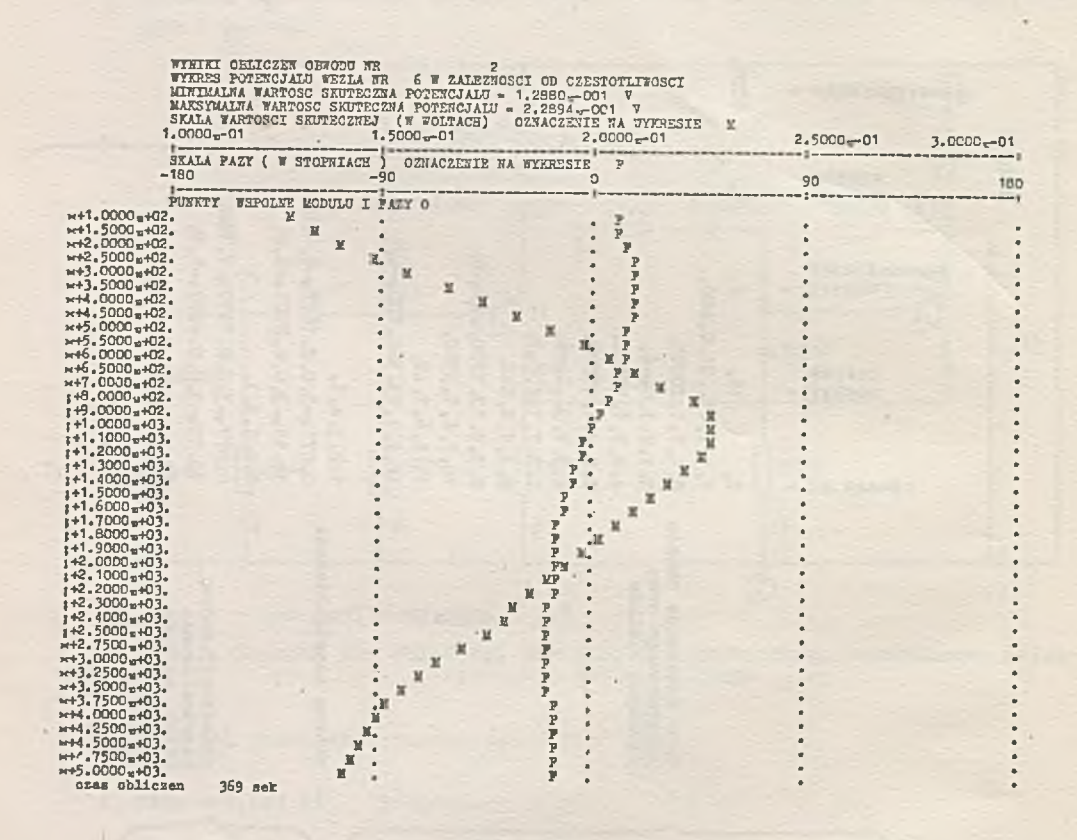

Rys. 6. Przebieg napięcia u<sub>2</sub> (na wyjściu wzmacniacza selektywnego) w zależności od częstotliwości

 $42$ 

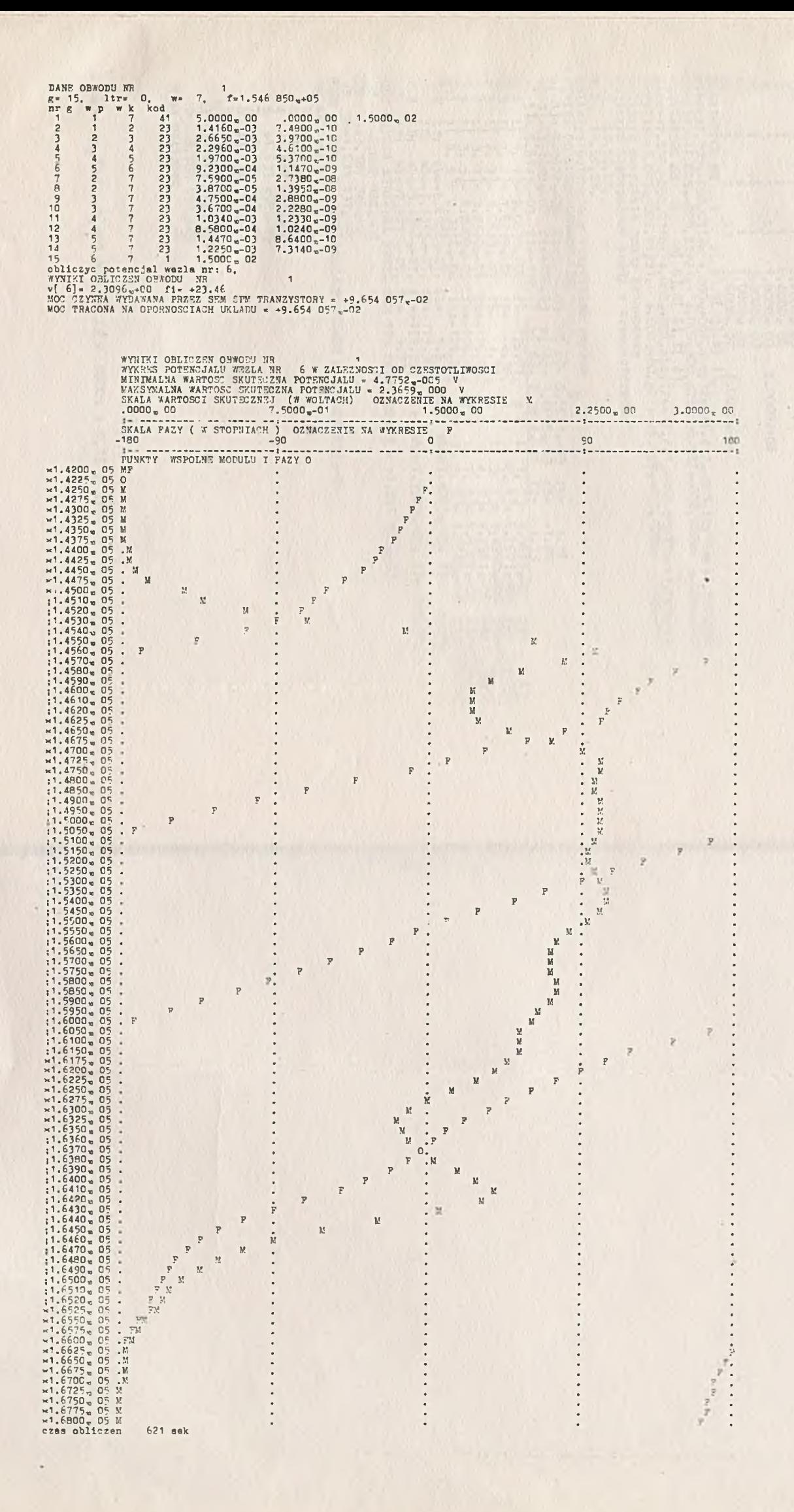

Przy wciśniętym klawiszu nr 6 otrzymano następujące wyniki:

DANE OBWODU NR  $g= 12$ , 1tr= 2, w= 7, *B* = 12, 1tr 2, w= 7, f=1.000 000<sub>0</sub>+03<br>pr g w p w k kod  $n \times n$  p w k kod<br>1 1 7 41  $\begin{array}{ccccccccc}\n1 & 1 & 7 & 41 & 1,0000 & -02 & 0000 & 00 \\
2 & 1 & 7 & 1 & 2,0000 & 04 &\n\end{array}$  $\begin{array}{ccccccccc}\n2 & 1 & 7 & 1 & 2,0000 & 0.04 \\
3 & 1 & 2 & 3 & 8,0000 & 0.06 \\
\end{array}$  $\begin{array}{ccccccccc}\n3 & 1 & 2 & 3 & 8.0000 & 06 \\
4 & 2 & 7 & 1 & 1.0000 & 04 \\
5 & 2 & 7 & 1 & 4.0000 & 04 \\
6 & 3 & 7 & 3 & 1.0000 & 04 \\
7 & 3 & 7 & 1 & 2.2000 & 03\n\end{array}$ 5 2 7 1 4.7000« 04 6 3 7 3 1.0000w-07  $\begin{array}{cccc} 6 & 3 & 7 & 3 & 1.0000 \text{ } n\text{-}07\ 7 & 3 & 7 & 1 & 2.2000 \text{ } n & 03\ 8 & 4 & 7 & 1 & 6.4000 \text{ } n & 02\ 9 & 3 & 5 & 13 & 1.9000 \text{ } n & 03\ 9 & 7 & 6 & 1 & 1.0000 \text{ } n & 03\ 11 & 5 & 6 & 1 & 1.0000 \text{ } n & 05\ \end{array}$  $\begin{array}{ccccccccc}\n6 & 4 & 7 & 1 & 6.4000 & 02 \\
9 & 3 & 5 & 13 & 1.9000 & 03 \\
10 & 7 & 6 & 1 & 3.3000 & 03\n\end{array}$  $\frac{9}{7}$   $\frac{3}{6}$   $\frac{1}{1}$   $\frac{1,9000}{3,3000n}$  03 5.0000<sub>m</sub>-08 10  $\begin{array}{cccc} 7 & 6 & 1 & 3.3000 \text{ m} & 03 \\ 11 & 5 & 6 & 1 & 1.0000 \text{ m} & 05 \\ 12 & 5 & 7 & 13 & 3.6000 \text{ m} & 02 \end{array}$ 11 5 6 1 1.0000<sub>2</sub> 05<br>
12 5 6 1 3.6000<sub>2</sub> 02 1.0000<sub>17</sub>-04<br>
TRANZYSTOR NR 1 B[2], C[3], E[4],<br>
g11c=+7,700<sub>17</sub>-05S, C11e= +,000<sub>10</sub>+00F, abey12e=+1,477<sub>17</sub>-08S, fiy12e=+1,800<sub>10</sub>+02<br>
abcy21e=+1,015<sub>19</sub>-02S, fiy21e= +,000<sub></sub> 6.0000« 02 obliczyc wszystkie prądy przewodowe obliczyc następująco prądy w tranzystorachs T 1 iB, IC.iE, T 2 iB,iC,iE, obliczyc potencjały wszystkich wezlow<br>WWHIKI OBLICZEN OBWODU NR<br>wiala 7622 03 fizma 03 y 21 WYNIKI OBLICZEN OBWODU NR<br>v( 1}= 8.7622w-03 fi= -.03 v[ 2]= 8.7621w-03 fi= +.18<br>v( 3]= 7.1538w-02 fi=-178.23 v[ 4]= 1.4695w-03 fi= -1.98<br>v( 5]= 5.6143w-03 fi=-178.57 <u>v[ 6]= 2.2894w-01 fi= +.73</u> 2.0630<sub>10</sub>-06<br>1.6249<sub>10</sub>-06<br>1.8643<sub>10</sub>-07 7]= 3.2540w-05<br>5]= 1.8489w-05<br>6]= 2.3456w-06 T 2  $\frac{1}{1}$ iC 1[ 5, 6]= 2.3456-06 fi=-179.26,<br>
iB: abs=5.6226,-07, fi= +.53,<br>
iB: abs=7.4565-05, fi=-179.26,<br>
iB: abs=5.4866-07, fi=-179.27,<br>
iE: abs=7.2271-05, fi= +.73, fi— 179.77, f i= +. 30, fi= +.18, fi= +126.23, fi— 178,46, fi— 179.26, 8 2 *S* 6 **8 8** g10  $^{E12}_{1C}$ 10» 1,<br>
2,<br>
3,<br>
4,<br>
7,<br>
5,<br>
5, 1. 1, 7. = 4.3811 = 07<br>
1. 2, 7. = 8.7621 = 07<br>
1. 4, 7. = 4.4980 = 05<br>
1. 7. 6. = 6.9377 = 05<br>
1. 5, 7. = 1.5595 = 05<br>
abs=7.4003 = 05, fi= fl= fi=> -.03  $+$ .18 abs=7.1723«-05, fi— 179.27,  $f1 = -143.77$  $f1 = -1.99$  $f1 = -179.27$  $f1 = -178.31$ +.64,  $1E$ :  $ebe=7.2271w-05$ ,  $f1=$   $+0.73$ ,<br>MOC CZYNNA WYDAWANA PRZEZ SEM SPM TRANZYSTORY =  $+1.951$  935 $w$ -05 pE 1=+2.062 982w-08<br>pT 1=+3.187 348w-06<br>pT 2=+1.631 137w-05<br>MOC TRACONA NA OPORNOSCIACH UKLADU = +1.951 935w-05 galaz moc<br> $1 + 2.5$ 1 +2.553 577«-09 2 +3.838 818«-09 4 +7.677 413«-09 5 +1.633 492,o-09 7 +2.329 501«-06 8 +3.374 061«-09 9 +6.495 112 « -0 7  $9 +6.495$  112 $\pi$ -07<br>10  $+1.588$  353 $\pi$ -05<br>11  $+5.501$  772 $\pi$ -07 11 +5.501 772«-07 12 +8.755 597«-08 czas obliczeń 48 sek

A zatem  $u_2(t) = 0,229 \sqrt{2} \sin (2 \pi 1000t + 0,73^0) \sqrt{v}$ .

Dla tego obwodu przedstawiono na rys. 6 przebieg napięcia u, w funkcji częstotliwości (napięcie u<sub>o</sub> jest równe potencjałowi węzła nr 6 względem węzła odniesienia czyli węzła nr 7).

### **LITERATURA**

- [1] Zagajewski T.: Układy elektroniki przemysłowej, WNT, Warszawa 1971.
- [2] Grobelny M.: Zarys liniowej teorii układów elektronicznych, WKiŁ Warszawa 1976.
- [3] Mitra S.K.: Analiza i synteza układów aktywnych liniowych, WNT, Warszawa 1974.
- [4] Ramey R.L., White E.J.: Zastosowanie macierzy w maszynowej analizie układów elektronicznych, PWN, Warszawa 1974.
- [5] Przesmycki O.: Filtry elektryczne, WKiŁ, Warszawa 1962.
- [6] Chojcen J.: Analiza liniowych obwodów prądu stałego Program ALINIES i przykłady, Zeszyt 1. Seminarium Obwodów Elektrycznych, Politechnika Śląska, Gliwice 1972.
- [7] Romanowski H.: Analiza liniowych obwodów prądu zmiennego program ALIZ i przykłady, Zeszyt 2. Seminarium Obwodów Elektrycznych, Politechnika<br>Śląska, Gliwice 1973.
- [8] Сигорский В.П., Петренко А.И.: Основы теории электронных схен, ВУЗ. Киев 1971.

МЕТОД АНАЛИЗА ЛИНЕЙНИХ ЦЕПЕИ ПЕРЕМЕННОГО ТОКА с помощью эви

Pe 3 DM e

В статье представлено метод анализа линейных цепей иеременного тока при возбуждениях синусоидального типа в установившимся режиме. Обсуждено программу для цифровой вычислительной машины и представлено некоторые примеры использования этой программы к анализу фильтра и транзисторного усилителя.

# COMPUTER PROGRAMME FOR LINEAR AC NETWORKS ANALYSIS

#### Summary

A method of steady state analysis of linear sinusoidal networks has been presented. A digital computar routine and examples of its application to filter and transistor amplifier analysis have also been given. The paper will present the ALIZ-1 programme (written in the ALGOL 1204 language) which makes possible the analysis of linear AC sinusoidal networks in the steady state.

44